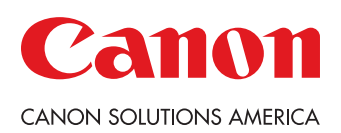

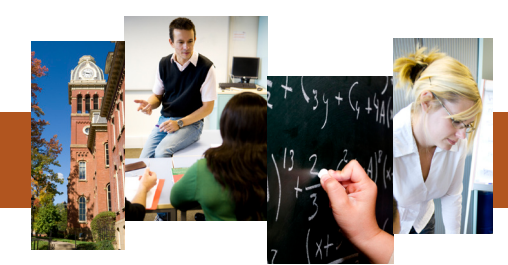

## One-Touch Workflows for Education

Do you spend too much time preparing, sending, and handing out paper-based assignments and other documents?

Canon solutions can streamline common educational workflows such as printing class sets, saving documents to your desktop, e-mailing information to other teachers, and more.

With Canon Workflow Composer, you can transform labor-intense manual tasks into one-touch buttons. Because you can customize them any way you like, they can adapt to your workflows, not the other way around.

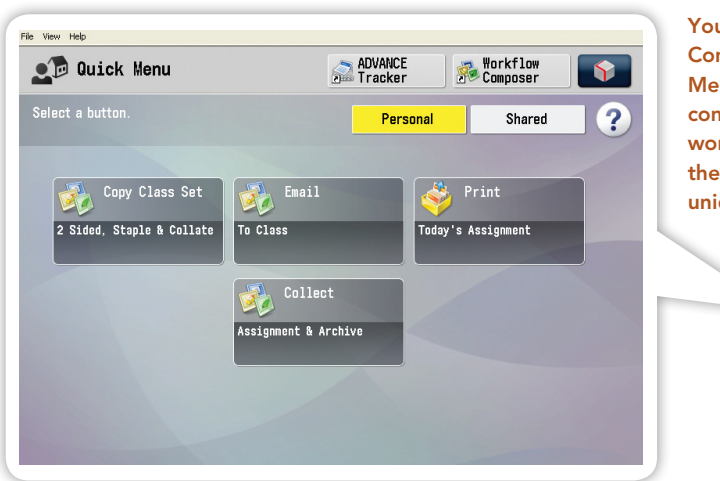

You can create Workflow Composer and Quick Menu buttons that support common education workflows or customize them to execute tasks unique to your organization.

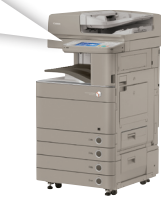

# Store and Print Assignments from Your Device

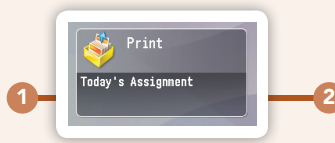

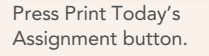

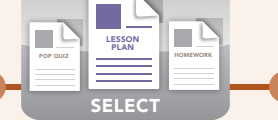

Choose the assignment you want to print.

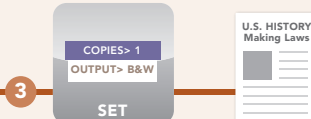

Confirm quantity, finishing requirements, and press Print.

#### Assignments on Demand

Do you keep paper assignments and answer sheets on hand? You can now save space by keeping them in your device's Advanced Box storage space. Whenever you need them, you can browse through folders and select one or several to print.

### **Collect and Archive Assignments**

Concerned about keeping accurate grading records? You can easily scan and send assignments to an archive, and even add a date stamp to eliminate confusion about if and when they were submitted.

## Save Completed Assignments

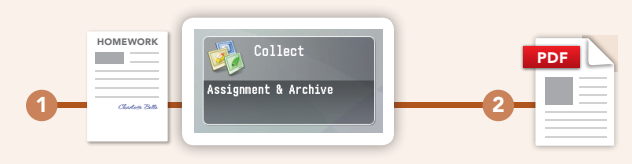

Collected assignments are automatically sent to an e-mail address or a networked Advanced Box folder.

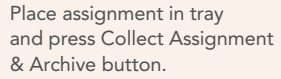

### Parent, Student, and Faculty Communication

Streamline cumbersome communication tasks by scanning and sending assignments, permission slips, and other documents via e-mail to a list of students, teachers, parents, or administrators. Simply create a distribution list once and then use it throughout the year.

#### Quickly Scan and Send to a Preset List of Addresses

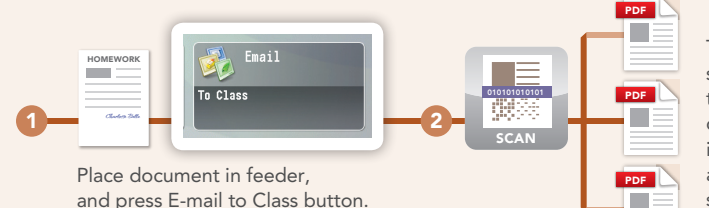

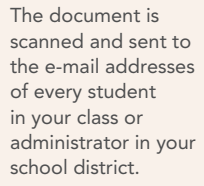

#### Quickly Copy Assignments

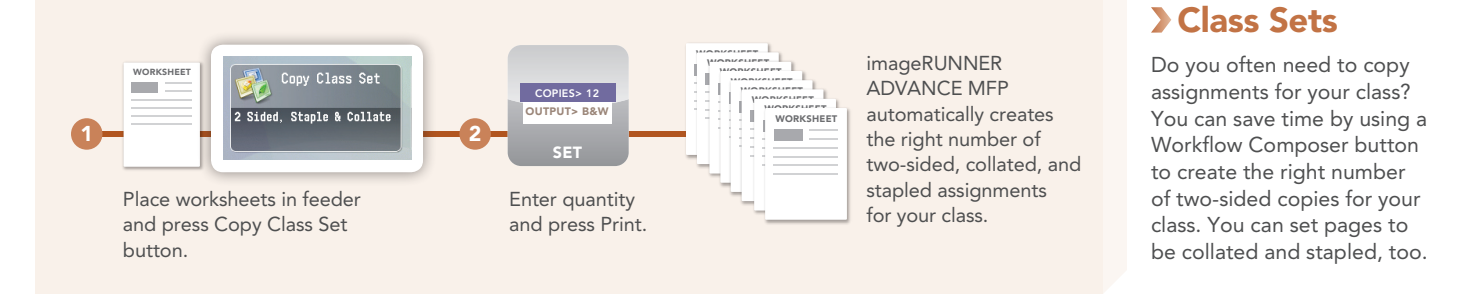

#### Additional One-Touch Productivity Workflows

Workflow Composer and Quick Menu buttons enable you to perform common device operations quickly and easily, while helping to reduce errors.

Easily Create Binder-Ready **Documents** 

Send to Advanced Box

Folder

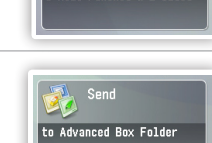

ale Punched & 2-Sided

Do you ever prepare pages for three-hole binders? Now you can have a single button that scans a document and prints out a hole-punched copy.

Do you scan attendance sheets or other documents and save them for your records? Workflow Composer buttons are a handy, error-free way to do the job.

### Take Advantage of Expert Advice

Workflow Composer buttons can be created by you and your staff in-house, but for more complex processes you have the option to call in our experts. Your Canon Authorized Dealer or Canon Professional Services can assist you if you have more unique processes that may require additional customization.

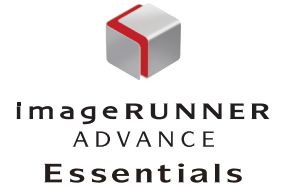

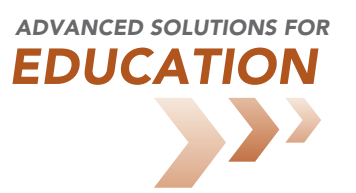

CANON and IMAGERUNNER are registered trademarks of Canon Inc. in the United States and may also be registered trademarks or trademarks in other countries. IMAGEANYWARE is a trademark of Canon. All other referenced product names and marks are trademarks of their respective owners and are hereby acknowledged. Statements made in this document are the opinions of Canon U.S.A. None of these statements should be construed as legal advice, as Canon U.S.A. does not<br>provide legal counsel or compliance consultancy, including without limitation, Sarbanes Oxley, HIPAA, USA Patriot Act. Each customer must have its own qualified counsel determine the advisability of a particular solution as it relates to regulatory and statutory compliance.

Products shown with optional accessories/equipment. Some items may not be available at this time, please check for availability. Specifications and availability subject to change without notice. ©2010 Canon U.S.A., Inc. All rights reserved.

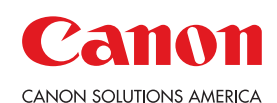

1-800-815-4000 www.csa.canon.com

Canon Solutions America One Canon Park Melville, NY 11747

0810-EDU-PDF-KC